# **MARGINS**

## **Description**

Use MARGINS to specify the margin for pages within a report.

### **Syntax**

**MARGINS** "Left", "Top", "Right", "Bottom"

#### Remarks

The default margins for all four sides is .5 inches.

Margins has the following parameters:

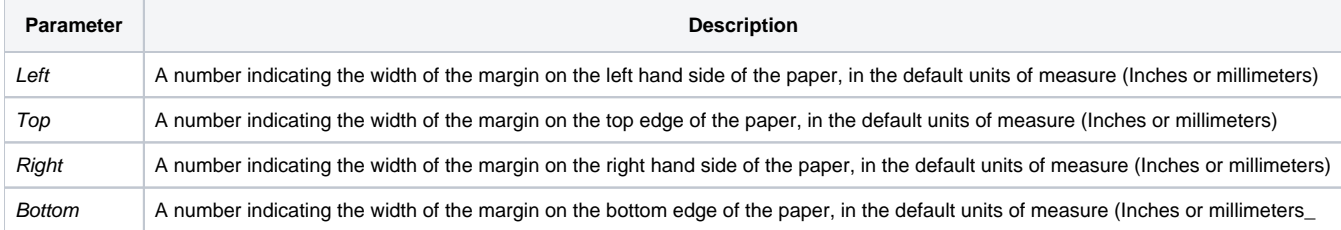

## Example

```
* In this example, the left and right margins are set to
* half an inch, while the top and bottom are set to an
^\star inch
Declare Subroutine Run_Report
Stmt = 'LIST CUSTOMERS CUSTOMER_NAME CITY STATE ZIP '
stmt:= 'MARGINS .5,1,.5,1'
```
Run\_Report("",Stmt)